# LATEX Style for Environmental and Engineering Geophysical Society's Annual Meeting Papers <sup>∗</sup>

Boris Veytsman†

2009/01/14, v1.0

#### Abstract

This package provides class for typesetting papers for Environmental and Engineering Geophysical Society's Annual Meeting, SAGEEP. It is based on the recommendations for SAGEEP-2009.

## Contents

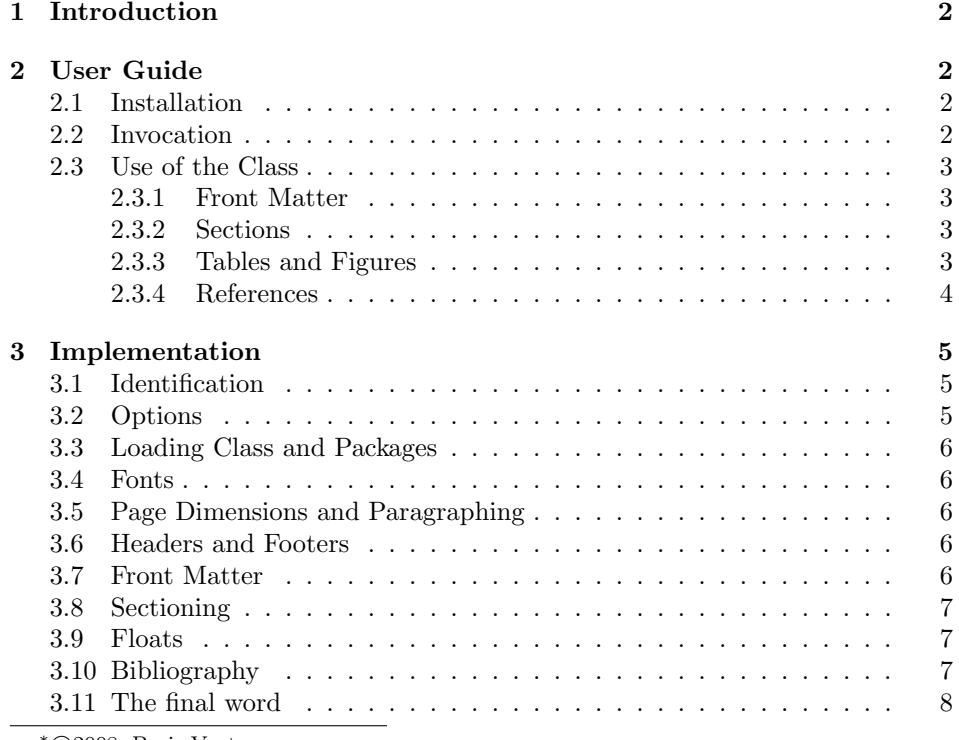

<sup>∗</sup> c 2008, Boris Veytsman

†[borisv@lk.net](mailto:borisv@lk.net), [boris@varphi.com](mailto:boris@varphi.com)

## <span id="page-1-0"></span>1 Introduction

The Environmental and Engineering Geophysical Society (EEGS) is an international scientific organization with about 700 members [\[1\]](#page-8-0). One of its main activities is its annual meetings, the Application of Geophysics to Engineering and Environmental Problems (SAGEEP). The papers for this meeting are accepted as PDF files. This class typesets papers according to the guidelines [\[2\]](#page-8-1), intended for SAGEEP-2009. It should probably work for the future SAGEEP, unless EEGS changes its guidelines.

The class was commissioned and paid for by US Army Corps of Engineers, Engineer Research and Development Center, 3909 Halls Ferry Road, Vicksburg, MS 39180-6199.

## <span id="page-1-1"></span>2 User Guide

#### <span id="page-1-2"></span>2.1 Installation

The class uses some LAT<sub>EX</sub> packages. Normally they should be present in any up-to-date distribution. If you do not have them, you can download them using the links below prior to using the class.

You will need PSFNSS [\[3\]](#page-8-2): the LAT<sub>EX</sub> package providing the access to common PostScript fonts. Of course you will need the fonts themselves. You will also need packages geometry [\[4\]](#page-8-3), caption citeSommerfeldt07:Caption and natbib [\[5\]](#page-8-4).

The installation of the class follows the usual practice  $[6]$  for  $\mathbb{A}$ T<sub>E</sub>X packages:

- 1. Run latex on sageep.ins. This will produce the LAT<sub>E</sub>X class sageep.cls.
- <span id="page-1-4"></span>2. Put the files sageep.cls and sageep.bst to the places where LATEX and BibT<sub>E</sub>X can find them (see [\[6\]](#page-8-5) or the documentation for your T<sub>E</sub>X system).
- <span id="page-1-5"></span>3. Update the database of file names. Again, see [\[6\]](#page-8-5) or the documentation for your T<sub>EX</sub> system for the system-specific details.
- 4. The file sageep.pdf provides the documentation for the package (this is the file you are probably reading now).

As an alternative to items [2](#page-1-4) and [3](#page-1-5) you can just put the files sageep.cls and sageep.bst in the working directory where your .tex file is.

#### <span id="page-1-3"></span>2.2 Invocation

To use the class, put in the preamble of your document

 $\dot{\Omega}$  \documentclass[ $\langle options \rangle$ ] {sageep}

The class recoginzes the standard LAT<sub>EX</sub> options, shared by the most document *options* classes [\[7\]](#page-8-6). The default font size changing options  $(8pt, 9pt, \ldots, 12pt)$  have no 8pt 9pt 10pt 11pt 12pt effect other than producing a warning in the log. 2

#### <span id="page-2-0"></span>2.3 Use of the Class

Most of the standard LATEX commands work with the class. Here we document only the differences from the standard system.

#### <span id="page-2-1"></span>2.3.1 Front Matter

\author \maketitle

\title The \title command works as usual. The \author command should include both the author's name and affiliation in the format described in [\[2\]](#page-8-1) (first name, middle initial, last name, name of organization/institution, city and state abbreviation or country). For papers with several authors you can issue several \author commands. For example,

> \author{Sam A. Llaun, Academy of Lagado, Lagado, Balnibarbi} \author{James Incandenza, Interdependence University, Boston, MA}

The command  $\mathcal{L}$  should be put after  $\tilde{L}$  and  $\acute{L}$  commands.

#### <span id="page-2-2"></span>2.3.2 Sections

section The sections in SAGEEP articles are unnumbered. Accordingly, the command \section does not produce section number (and is equivalent to the command \section\*).

> There is a certain inconsistency in the format guidelines [\[2\]](#page-8-1): the text says that section headings should be in initial caps, while the headings in the sample are uppercase. Therefore the class does not change the case of the headings and subheadings. If you enter them with initial caps, they will be typeset with initial caps. If you enter them in upper case, they will be typeset in upper case.

> Note that "Abstract" should be the first section of the paper. The other obligatory sections are "Conclusions" and "References".

#### <span id="page-2-3"></span>2.3.3 Tables and Figures

\caption There is an important difference between the style of tables required by [\[2\]](#page-8-1) and the standard LAT<sub>EX</sub> style: the caption of a table must be placed *above* the table rather than below it. The class takes care of the proper spacing between the caption and the table body, but it is your responsibility to put the \caption command in a table first, and then the body of the table, for example:

```
\begin{table}[htbp]
  \caption{North American Paper Sizes}
 \label{tab:paper}
 \begin{tabular}{lll}
    \hline
   Size & in $\times$ in &mm $\times$ mm\\
   \hline
   Letter &8.5 $\times$ 11 &216 $\times$ 279\\
   Legal &8.5 $\times$ 14 &216 $\times$ 356\\
```

```
Junior Legal &8 x 5 &\\
   Ledger &17 $\times$ 11 &432 $\times$ 279\\
   Tabloid &11 $\times$ 17 &279 $\times$ 432\\
    \hline
 \end{tabular}
\end{table}
```
Do not center table or figure body.

To include graphics you can use, for example, the graphics bundle [\[8\]](#page-8-7). It is not loaded automatically.

#### <span id="page-3-0"></span>2.3.4 References

\cite The class loads natbib package [\[5\]](#page-8-4) to properly format the references. It also redefines \cite to work as \citep, producing a parenthetical (author, year) citation. You can get the other forms of citation using \citet, \citeauthor or \citeyear commands of natbib.

> The BibT<sub>E</sub>X style sageep.bst is supplied with the class to format the list of references. If you use BibT<sub>EX</sub>, just select this bibliography style with \bibliographystyle{sageep}.

> This style has a non-standard treatment of manuals as required by SAGEEP style: the organization that published the manual is used as an author of the manual for sorting and citation purposes. Of course this means that manuals should not have real authors, which is usually the case with technical manuals.

## <span id="page-4-0"></span>3 Implementation

#### <span id="page-4-1"></span>3.1 Identification

We start with the declaration who we are. Most .dtx files put driver code in a separate driver file .drv. We roll this code into the main file, and use the pseudo-guard <gobble> for it.

- 1 (class)\NeedsTeXFormat{LaTeX2e}
- 2  $\langle \ast \text{gobble} \rangle$
- \ProvidesFile{sageep.dtx}
- $4 \langle /g \circ b \circ b \circ b \rangle$
- 5 (class)\ProvidesClass{sageep}
- [2009/01/14 v1.0 Typesetting Papers for Environmental and
- Engineering Geophysical Society's Annual Meeting]

And the driver code:

```
8 \langle \ast \text{gobble} \rangle
```

```
9 \documentclass{ltxdoc}
```

```
10 \usepackage{array}
11 \usepackage{url,amsfonts}
12 \usepackage[breaklinks,colorlinks,linkcolor=black,citecolor=black,
13 pagecolor=black,urlcolor=black,hyperindex=false]{hyperref}
14 \PageIndex
15 \CodelineIndex
16 \RecordChanges
17 \EnableCrossrefs
```

```
18 \begin{document}
```
- \DocInput{sageep.dtx}
- \end{document}
- $21 \langle /gobble \rangle$
- 22  $\langle *class \rangle$

#### <span id="page-4-2"></span>3.2 Options

\sageep@size@warning The font-changing options are not used in our setup, so we just produce a warning:

\long\def\sageep@size@warning#1{%

```
24 \ClassWarning{sageep}{Size-changing option #1 will not be
25 honored}}%
```

```
26 \DeclareOption{8pt}{\sageep@size@warning{\CurrentOption}}%
```

```
27 \DeclareOption{9pt}{\sageep@size@warning{\CurrentOption}}%
```

```
28 \DeclareOption{10pt}{\sageep@size@warning{\CurrentOption}}%
```

```
29 \DeclareOption{11pt}{\sageep@size@warning{\CurrentOption}}%
```
\DeclareOption{12pt}{\sageep@size@warning{\CurrentOption}}%

All other options are just sent to the main class:

```
31 \DeclareOption*{\PassOptionsToClass{\CurrentOption}{book}}
```

```
32 \ProcessOptions\relax
```
## <span id="page-5-0"></span>3.3 Loading Class and Packages

We start with the base class 33 \LoadClass[12pt]{article}

#### <span id="page-5-1"></span>3.4 Fonts

We use Times for the main font. The guidelines say nothing about other fonts, but to reproduce the familiar look, we also use Helvetica for the sans serifed font, and Courier for the monospaced font:

```
34 \usepackage{mathptmx}
35 \usepackage[scaled]{helvet}
36 \usepackage{courier}
```
### <span id="page-5-2"></span>3.5 Page Dimensions and Paragraphing

The requirements are 0.75" margin top, left and right, and 1" bottom.

37 \RequirePackage[top=0.75in, left=0.75in, right=0.75in, bottom=1in]{geometry}

\parindent The paragraphs have 0.5" indentation

38 \setlength{\parindent}{0.5in}

We indent even the paragraphs after section heads: 39 \RequirePackage{indentfirst}

## <span id="page-5-3"></span>3.6 Headers and Footers

No footers or headers: 40 \pagestyle{empty}

#### <span id="page-5-4"></span>3.7 Front Matter

\author The \author command can be repeated. Each invocation adds an author and affiliation to the list of authors. The following is adapted from [\[9\]](#page-8-8).

```
41 \renewcommand{\author}[1]{%
```

```
42 \ifx\@empty\authors
```

```
43 \gdef\authors{#1}%
```
44 \else

```
45 \g@addto@macro\authors{\and#1}%
```

```
46 \fi}
```

```
47 \let\authors\@empty
```
\maketitle Now we are ready to make the title. The title and authors are centered.

48 \def\maketitle{%

- 49 \bgroup
- 50 \centering
- 51 \ifx\@empty\@title\relax

```
52 \else
53 {\large\bfseries\MakeUppercase{\@title}\par\vspace{\baselineskip}}%
54 \overline{54}55 \ifx\@empty\authors\relax
56 \else
57 {\let\and=\linebreak
58 \normalfont\itshape\authors\par\vspace{\baselineskip}}%
59 \fi
60 \egroup}
```
### <span id="page-6-0"></span>3.8 Sectioning

We do not number sections: \setcounter{secnumdepth}{0}

```
\section Sections are in 14 pt bold centered.
```

```
62 \renewcommand\section{\@startsection{section}{1}{0pt}{\baselineskip}%
63 {\baselineskip}{\normalfont\centering\large\bfseries}}
```
\subsection Subsections are bold, italics, normal size:

```
64 \renewcommand\subsection{\@startsection{subsection}{2}{0pt}{\baselineskip}%
65 {1sp}{\normalfont\normalsize\itshape\bfseries}}
```
#### <span id="page-6-1"></span>3.9 Floats

We use caption package [\[10\]](#page-8-9) for control of captions:

```
66 \RequirePackage{caption}
```
Captions are justified left with "Figure" or "table" in boldface:

\captionsetup{labelfont=bf, indent=0pt, singlelinecheck=off}

For tables the caption is above the table:

\captionsetup[table]{position=above}

We change the parameters of float placement according to the recommendations from [\[11\]](#page-8-10):

```
69 \renewcommand{\textfraction}{0.05}
```

```
70 \renewcommand{\topfraction}{0.95}
```
\renewcommand{\bottomfraction}{0.95}

```
72 \renewcommand{\floatpagefraction}{0.35}
```

```
73 \setcounter{totalnumber}{5}
```
## <span id="page-6-2"></span>3.10 Bibliography

```
[5].
74 \RequirePackage[round]{natbib}
```
\cite We redefine \cite to be \citep: \let\cite=\citep

## <span id="page-7-0"></span>3.11 The final word

76  $\langle$ /class $\rangle$ 

## References

- <span id="page-8-0"></span>[1] EEGS web site. <http://www.eegs.org/>, accessed December 2008.
- <span id="page-8-1"></span>[2] A sample paper showing the format required for your contribution to the SAGEEP 2009 proceedings. [http://www.eegs.org/pdf](http://www.eegs.org/pdf_files/sageep09_formatting.doc)\_files/sageep09\_ [formatting.doc](http://www.eegs.org/pdf_files/sageep09_formatting.doc), October 2008.
- <span id="page-8-2"></span>[3] Walter Schmidt. Using Common PostScript Fonts With ETEX. PSNFSS Version 9.2, September 2004. [http://ctan.tug.org/tex-archive/macros/](http://ctan.tug.org/tex-archive/macros/latex/required/psnfss) [latex/required/psnfss](http://ctan.tug.org/tex-archive/macros/latex/required/psnfss).
- <span id="page-8-3"></span>[4] Hideo Umeki. The geometry Package, December 2008. [http://ctan.tug.](http://ctan.tug.org/tex-archive/macros/latex/contrib/geometry) [org/tex-archive/macros/latex/contrib/geometry](http://ctan.tug.org/tex-archive/macros/latex/contrib/geometry).
- <span id="page-8-4"></span>[5] Patrick W. Daly. Natural Sciences Citations and References (Author-Year and Numerical Schemes), February 2007. [http://ctan.tug.org/tex-archive/](http://ctan.tug.org/tex-archive/macros/latex/contrib/natbib) [macros/latex/contrib/natbib](http://ctan.tug.org/tex-archive/macros/latex/contrib/natbib).
- <span id="page-8-5"></span>[6] UK TEX Users Group. UK list of TEX frequently asked questions. [http:](http://www.tex.ac.uk/cgi-bin/texfaq2html) [//www.tex.ac.uk/cgi-bin/texfaq2html](http://www.tex.ac.uk/cgi-bin/texfaq2html), 2006.
- <span id="page-8-6"></span>[7] Leslie Lamport.  $\cancel{B}T_F X$ : a Document Preparation System. Addison-Wesley Publishing Company, Reading, Ma., 2 edition, 1994. Illustrations by Duane Bibby.
- <span id="page-8-7"></span>[8] D. P. Carlisle. Packages in the 'Graphics' Bundle, November 2005. [http:](http://ctan.tug.org/tex-archive/macros/latex/required/graphics) [//ctan.tug.org/tex-archive/macros/latex/required/graphics](http://ctan.tug.org/tex-archive/macros/latex/required/graphics).
- <span id="page-8-8"></span>[9] Michael Downes and Barbara Beeton. The amsart, amsproc, and amsbook document classes. American Mathematical Society, August 2004. [http://](http://www.ctan.org/tex-archive/macros/latex/required/amslatex/classes) [www.ctan.org/tex-archive/macros/latex/required/amslatex/classes](http://www.ctan.org/tex-archive/macros/latex/required/amslatex/classes).
- <span id="page-8-9"></span>[10] Axel Sommerfeldt. Typesetting Captions with the caption Package, February 2007. [http://ctan.tug.org/tex-archive/macros/latex/contrib/](http://ctan.tug.org/tex-archive/macros/latex/contrib/caption) [caption](http://ctan.tug.org/tex-archive/macros/latex/contrib/caption).
- <span id="page-8-10"></span>[11] Piet van Oostrum. Floats in LATEX. [http://people.cs.uu.nl/piet/](http://people.cs.uu.nl/piet/floats/) [floats/](http://people.cs.uu.nl/piet/floats/), February 1997.

# Change History

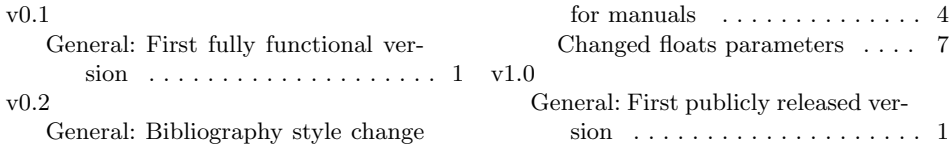

## Index

Numbers written in italic refer to the page where the corresponding entry is described; numbers underlined refer to the code line of the definition; numbers in roman refer to the code lines where the entry is used.

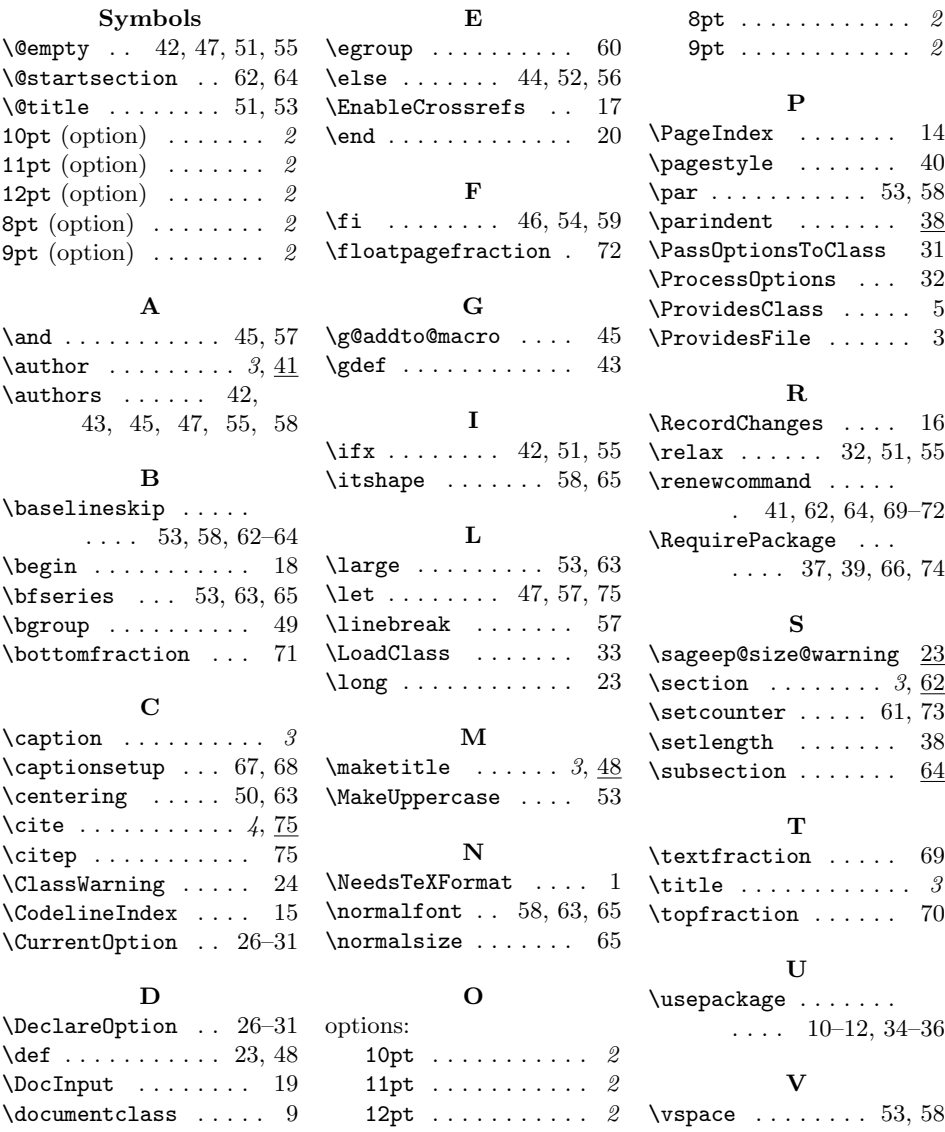